AutoCAD Crack Product Key Full [Win/Mac]

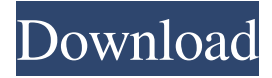

#### **AutoCAD Crack+ Torrent X64**

A brief history of AutoCAD AutoCAD 2017 was released on March 6, 2017. AutoCAD 2016 was released on October 31, 2015. AutoCAD 2014 was released on August 31, 2014. AutoCAD 2013 was released on October 31, 2013. AutoCAD 2012 was released on October 31, 2012. AutoCAD 2011 was released on April 30, 2011. AutoCAD 2010 was released on October 31, 2010. AutoCAD 2009 was released on October 31, 2009. AutoCAD 2008 was released on April 30, 2008. AutoCAD 2007 was released on October 31, 2007. AutoCAD 2006 was released on April 30, 2006. AutoCAD 2005 was released on October 31, 2005. AutoCAD 2004 was released on October 31, 2004. AutoCAD 2003 was released on April 30, 2003. AutoCAD 2002 was released on October 31, 2002. AutoCAD 2001 was released on April 30, 2001. AutoCAD 2000 was released on October 31, 2000. AutoCAD 1999 was released on April 30, 1999. AutoCAD 1998 was released on October 31, 1998. AutoCAD 1997 was released on April 30, 1997. AutoCAD 1996 was released on October 31, 1996. AutoCAD 1995 was released on April 30, 1995. AutoCAD 1994 was released on October 31, 1994. AutoCAD 1993 was released on April 30, 1993. AutoCAD 1992 was released on October 31, 1992. AutoCAD 1991 was released on April 30, 1991. AutoCAD 1990 was released on October 31, 1990. AutoCAD 1989 was released on April 30, 1989. AutoCAD 1988 was released on October 31, 1988. AutoCAD 1987 was released on April 30, 1987. AutoCAD 1986 was released on October 31, 1986. AutoCAD 1985 was released on April 30, 1985. AutoCAD 1984 was released on October 31, 1984. AutoCAD 1983 was released on April 30, 1983. AutoCAD 1982 was released on October 31, 1982. AutoCAD 1981 was released on April 30, 1981

### **AutoCAD Crack+ Incl Product Key**

A feature of AutoCAD Activation Code was user-based drawing rendering, but this was changed in AutoCAD Cracked Accounts 2011 from on-thefly rendering to batch rendering (CRTP). The schedule for AutoCAD Torrent Download 2010 was to be released on November 11, 2009 and to be discontinued on April 14, 2012. When the AutoCAD Activation Code 2010 project was canceled, Autodesk renamed it AutoCAD Mechanical. AutoCAD 2010 included user-based drawing rendering, which is a feature in which the rendering can be automatically updated and configured to look at the user's drawing. The 2010 release also had a feature called Inline AutoLISP, or Inline, which allowed AutoLISP functions to be run in the drawing environment itself. For example, if the user were to create a circle in a drawing, and then click the button, the radius of that circle would be automatically computed by the program. This would be possible only in AutoCAD 2010, however. The 2010 release also included the ability to connect and run third-party applications using.NET. This allowed AutoCAD to connect to external software running on a server or in the cloud, such as 3D Systems' MyBuilder product. Release history Add-on software AutoCAD Architecture (2009) AutoCAD Architecture allows users to create plans, sections, elevations, and other architectural views of a building or complex. The application is also capable of creating loft/sky areas, architectural models and shadows. AutoCAD Architecture is compatible with AutoCAD 2007 and newer releases. AutoCAD Architecture is compatible with Architectural Desktop 7.5 or newer releases. AutoCAD Architecture for Mac (2009) AutoCAD Architecture for Mac allows users to create plans, sections, elevations, and other architectural views of a building or complex. The application is also capable of creating loft/sky areas, architectural models and shadows. AutoCAD Architecture for Mac is compatible with AutoCAD 2010 or newer releases. AutoCAD Architecture for PC (2009) AutoCAD Architecture for PC allows users to create plans, sections, elevations, and other architectural views of a building or complex. The application is also capable of creating loft/sky areas, architectural models and shadows. AutoCAD Architecture for PC is compatible with AutoCAD 2010 or newer releases. AutoCAD Electric (2011) a1d647c40b

## **AutoCAD Activation Free [Updated]**

1. Double-click the AutocadKey.reg file and then follow the instructions below: 1.4 If the message "Please press the ENTER key to close this window. Then, click the OK button." appears, then press the ENTER key on your keyboard. 1.5 If you get an error message about "HKEY\_LOCAL\_MACHINE\Software\Microsoft\Windows\CurrentVersion\Run", then delete the

"HKEY\_LOCAL\_MACHINE\Software\Microsoft\Windows\CurrentVersion\Run" file from C:\autocad\ and then try the REGEDIT again. 2. Restart your computer and open "Autocad Key". 2.1 If the message "Registry values are read-only. Your changes will not be saved." appears, then click the OK button. 3. Select "Start", then click "Run", type "\autocad" in the Open text box and click OK. 3.1 If the message " The current registry key is read-only. Your changes will not be saved." appears, then select "Start", click "Run", type "\autocad\" in the Open text box and click OK. 4. Click the button "Use AutocadKey.reg", then select "Run", type "\autocad\" in the Open text box and click OK. 5. If the message "The program '{0}' is already installed on your

### **What's New In?**

Replace an imported object by assigning it to a master object. There's no need to search for the master object in the drawing or the database. Just replace an object with a master object, and AutoCAD will take care of the rest. Use a code generator to make your own copy of a master object. From a template in the drawing, generate new copies of an object. There is no need to assign a new reference number to each generated copy, as AutoCAD does. (video: 1:42 min.) Keep the two sides of a sheet of paper the same during editing, even if a cut has been made. AutoCAD can accept feedback from the other side of a paper. (video: 1:24 min.) Generate several variants of an object. The easy workflow lets you generate a second copy of the original object, scale it up or down, or rotate it. You can also generate variations based on AutoCAD settings. Work with properties of groups of objects. Add a description to the name of the group, and then create an object based on that group name. For example, set the outline color or linetype for groups in the same drawing. (video: 1:31 min.) AutoCAD 2020 and AutoCAD LT 2019 compatibility: Autodesk True Engineering Web App: Write customer comments on the Smart Web App. Use the web app to post comments about your drawings in the cloud. Access your comments across desktop and mobile apps. There is no need to manually enter comments. Just take a photo or upload a PDF, and write your comments. (video: 1:35 min.) AutoCAD 2020 tips: Modify most command properties through ribbon menus. Select the Menu tab in the ribbon. Find the command you want to change and select a command property. Change the order of drawing windows on the ribbon. Select the Draw tab on the ribbon. You can select a drawing window and move it to the position you want to see it. Get your system information on the ribbon. Select the Devices tab on the ribbon. You can get the model, vendor, and operating system information for your system. Ribbon tips: You can customize your ribbon. Customize your ribbon on the Ribbon tab in the Options dialog box. Add more information to the user guide. Download the

# **System Requirements:**

- Windows 7 (32bit/64bit) - 1.6 GHz Dual Core Processor - 3GB RAM - 1024x768 resolution - Xbox 360 for PVE only Warnings: - This is an "open beta" build, in fact you're playing the final version, but all the balance changes could be a bit annoying at first Version 1.0.11 Patch Notes New Features: - Change - Final finish for the Legendary weapons and normal prizes

Related links: